# **UCM DUPLINE**

### Installation and Programming Manual

This Manual describes the UCM applications for interfacing a Carlo Gavazzi Dupline network to a SY/MAX PLC.

Effective: 22 Feb. , 1999

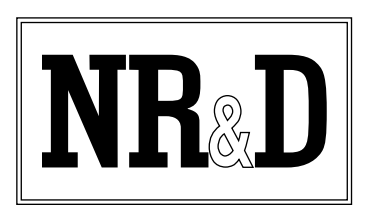

Niobrara Research & Development Corporation P.O. Box 3418 Joplin, MO 64803 USA

Telephone: (800) 235-6723 or (417) 624-8918 Facsimile: (417) 624-8920 www.niobrara.com

SY/MAX, and Square D are registered trademarks of Square D Company. Dupline and Optolink are trade marks of Carlo Gavazzi. Subject to change without notice.

© Niobrara Research & Development Corporation 1999. All Rights Reserved.

## **Contents**

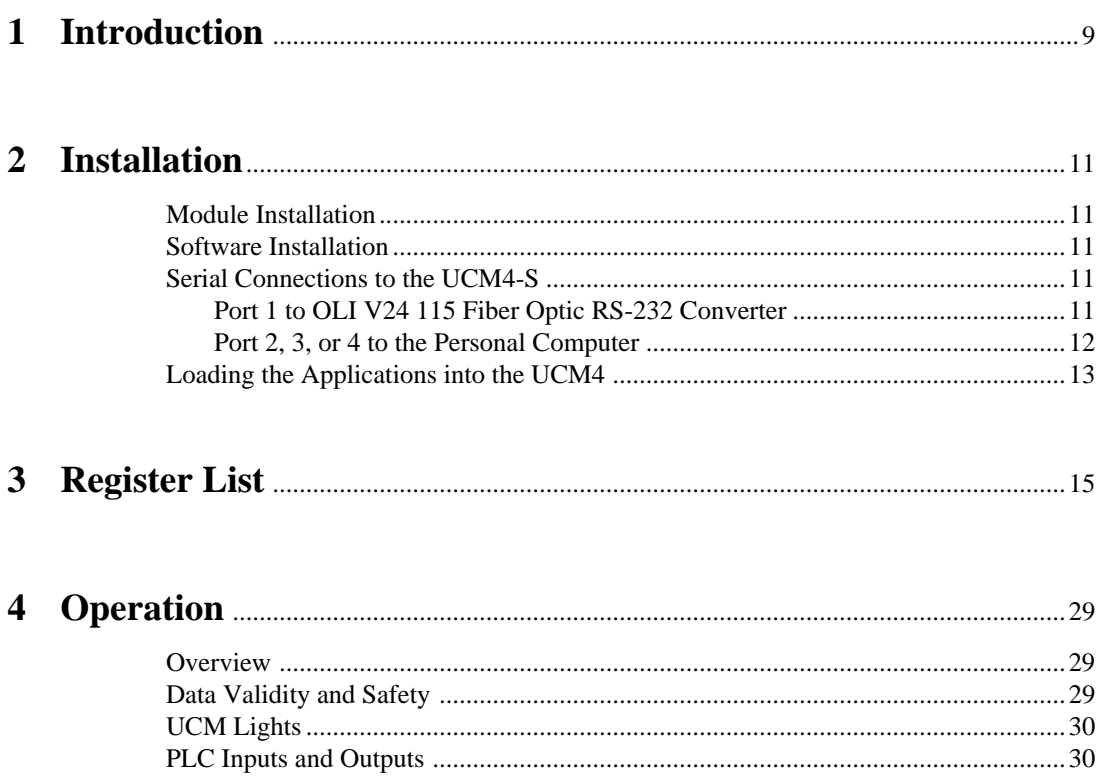

### **Figures**

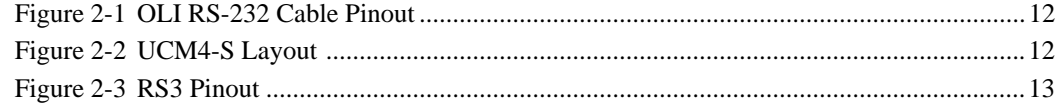

### **Tables**

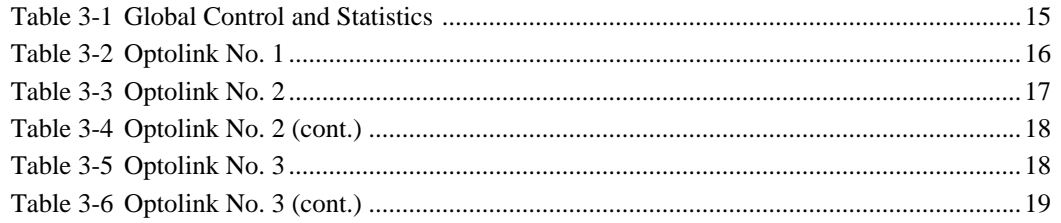

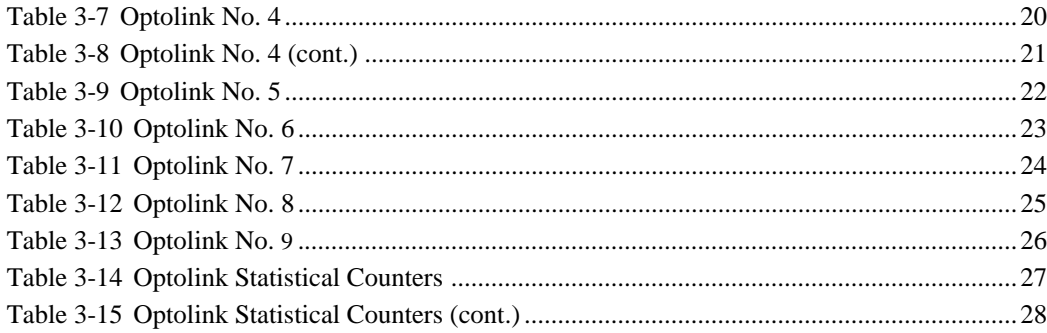

## **Contents**

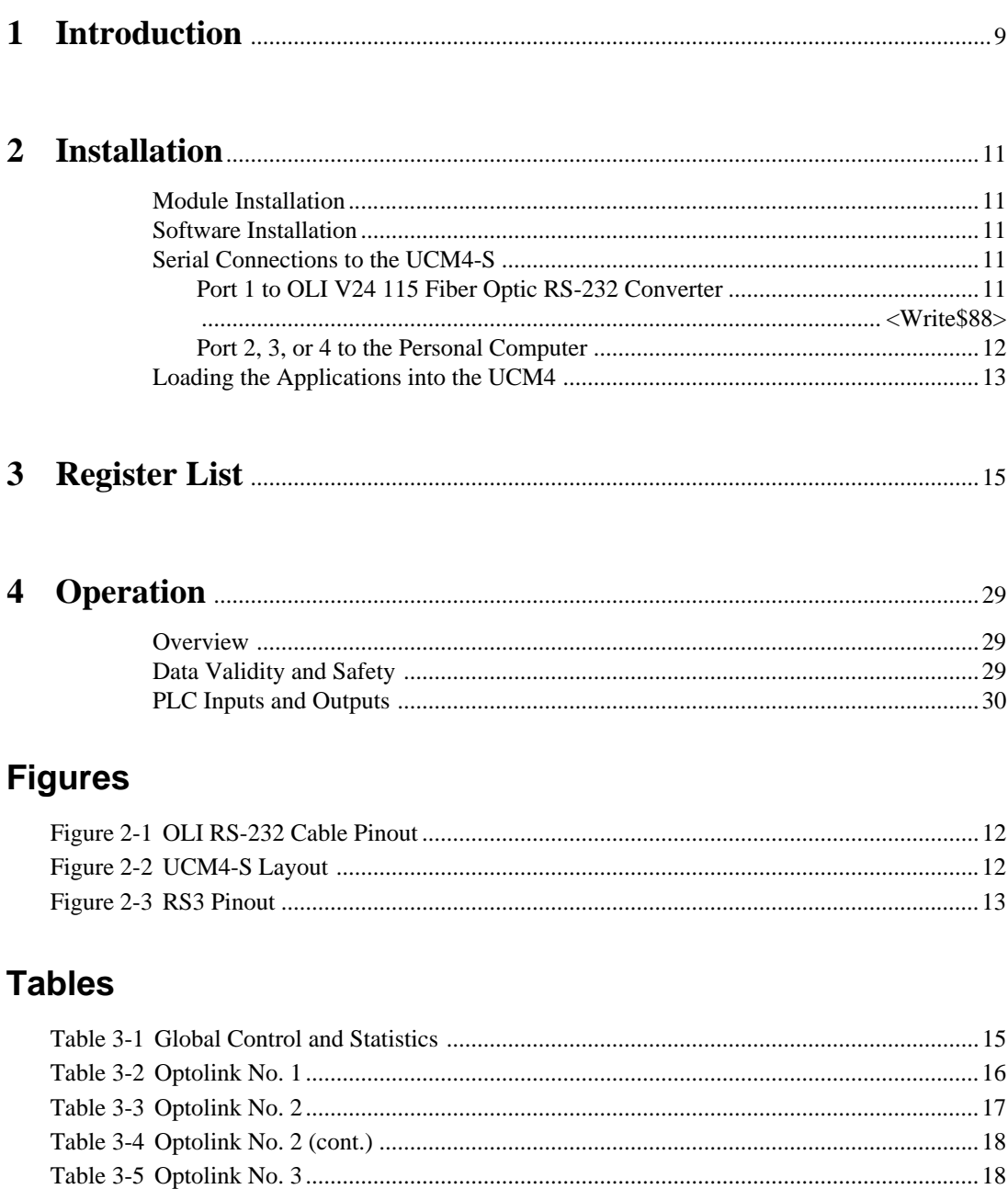

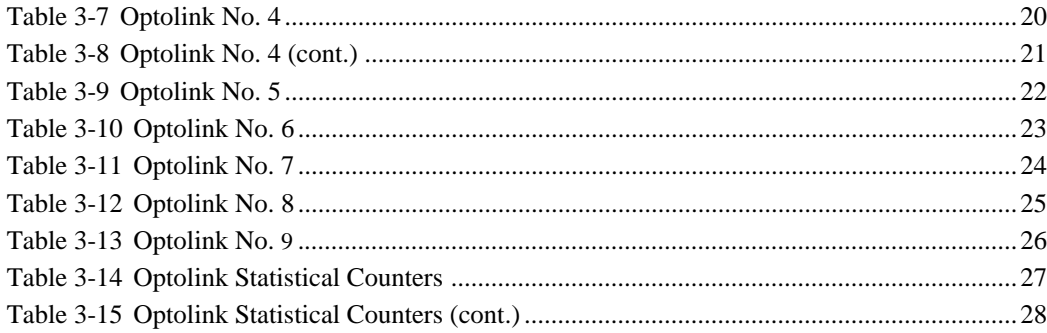

## **Contents**

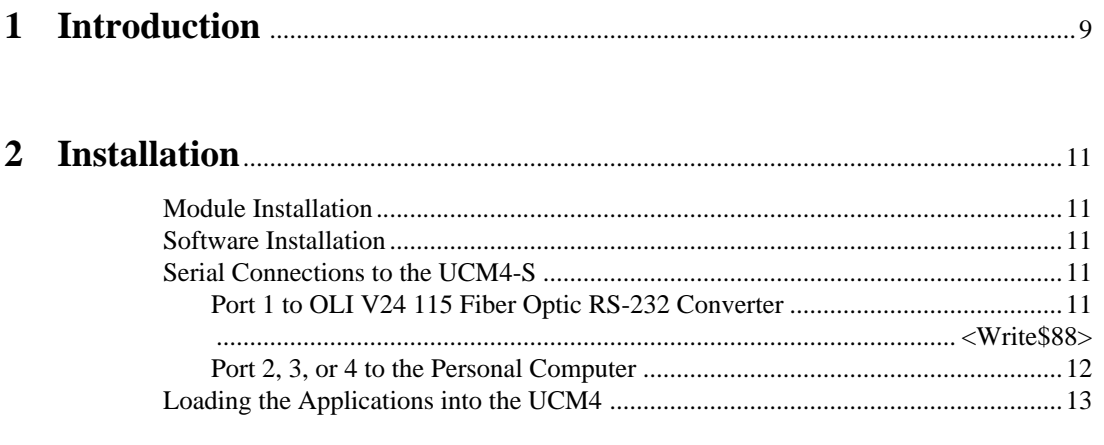

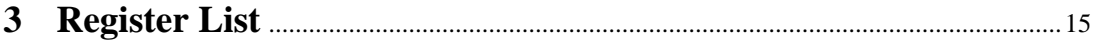

## **Figures**

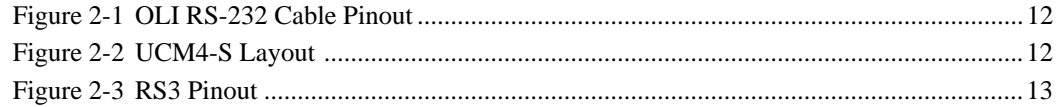

### **Tables**

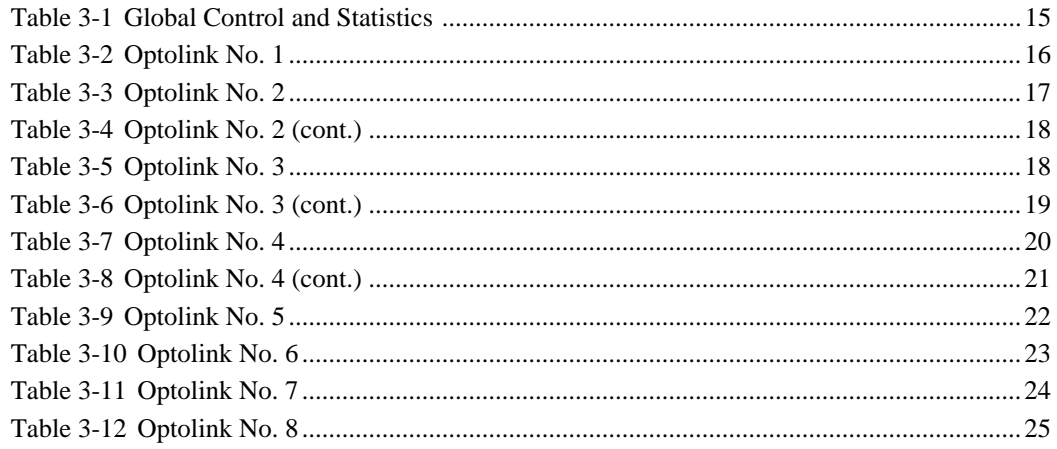

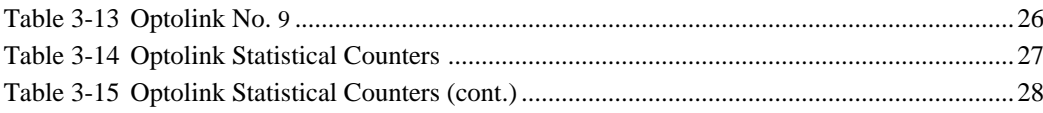

# **Introduction**

**1**

The Niobrara UCM4 is a  $SY/MAX^{\circledast}$  compatible module that is capable of running multiple applications for performing communication translations between serial protocols. This document covers a single application that moves I/O data in a SY/MAX PLC to/from a Carlo Gavazzi (Electromatic) Dupline network.

The application is called PORT1.UCM PORT1.UCM is loaded into the UCM's Port 1 and provides the interface to the Optolink Fiber Optic RS-232 interface of the Dupline network. This application was specifically written a specific installation with nine Dupline networks connected by Optolinks.

The UCM4-S version of the UCM is recommended for this application if the fiber optic is close enough for straight RS-232 cabling.

The UCM4-S will be mounted in a SY/MAX register rack and will need to be rack addressed by the PLC for 209 registers to gain access to the I/O for 9 Dupline networks plus statistical information.

# **Installation**

**2**

#### **Module Installation**

- 1 Remove power from the rack.
- 2 Mount the UCM4-S in an available slot in the register rack. Secure the screw at the bottom of the module.
- 3 Apply power to the rack.

#### **Software Installation**

The application files for the UCM4 are included in the DUPLINE.ZIP file. This file must be unzipped using PKUNZIP.EXE. A copy of PKUNZIP is included on the standard NR&D software disk and is also available at www.niobrara.com. The latest version of the DUPLINE.ZIP file is located at ftp.niobrara.com/ucm/dupline/dupline.zip

The latest version of this document in pdf format is located at:

ftp.niobrara.com/ucm/dupline/dupline.pdf

#### **Serial Connections to the UCM4-S**

#### **Port 1 to OLI V24 115 Fiber Optic RS-232 Converter**

Port 1 of the UCM4-S is RS-232 and the OLI box is also RS-232. The OLI includes a 25-pin RS-232 connection.

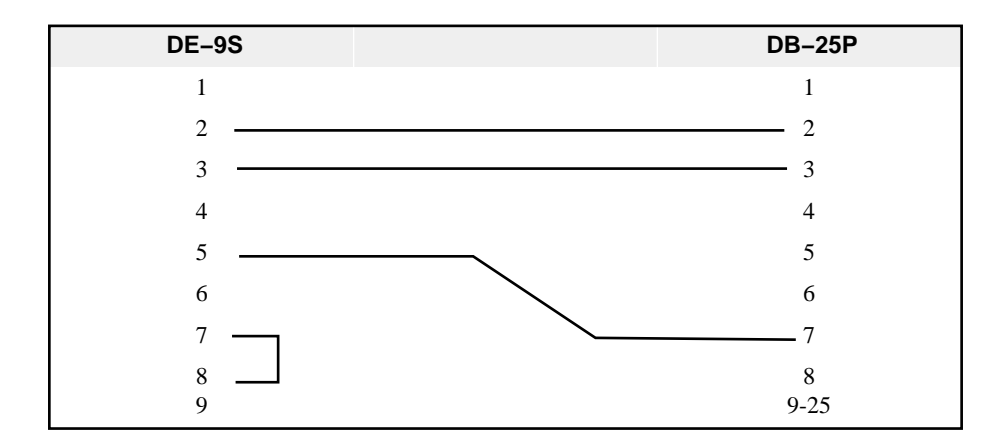

**Figure 2-1 OLI RS-232 Cable Pinout**

The UCM4-S Port 1 and the Optolinks must be configured for the same baud rate. The UCM application is set to 9600 baud but may be changed another setting to match the Optolink.

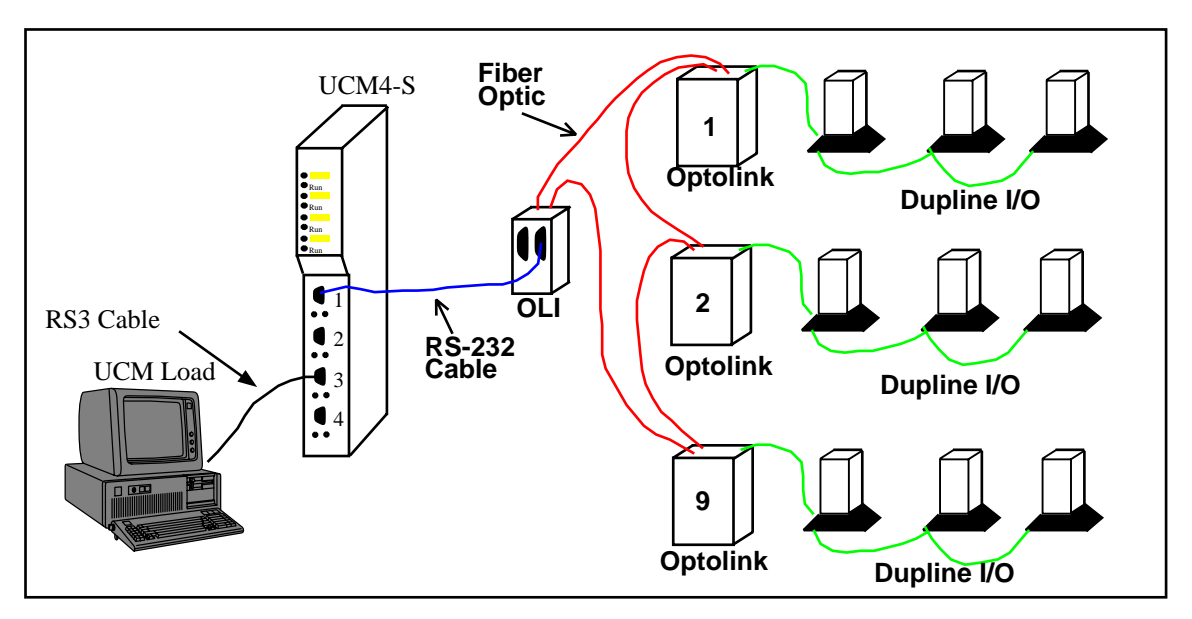

**Figure 2-2 UCM4-S Layout**

The system layout will be as shown in Figure 2-2. The UCM4-S Port 1 is connected to the OLI box with the RS-232 cable in Figure 2-1. The OLI box is connected to the nine Optolinks addressed 1 through 9 respectively. Each Optolink will have its own Dupline network with a 128 Channel Generator and Receivers and Transmitters.

#### **Port 2, 3, or 4 to the Personal Computer**

A physical connection must be made from the personal computer to the UCM in order to download the applications. This link may be a serial connection from a COM port on the personal computer to the RS-232 port on the UCM4-S. The Niobrara RS3 cable may be used for this connection. This cable pinout is shown in Figure 2-3.

If remote configuration is desirable, Port 2 of the UCM may be connected to a spare SY/MAX mode port of the EPE5-TCP, MEB-TCP, SPE4, or Square D NIM by means of an SC902 cable with its external power supply. The network module port should

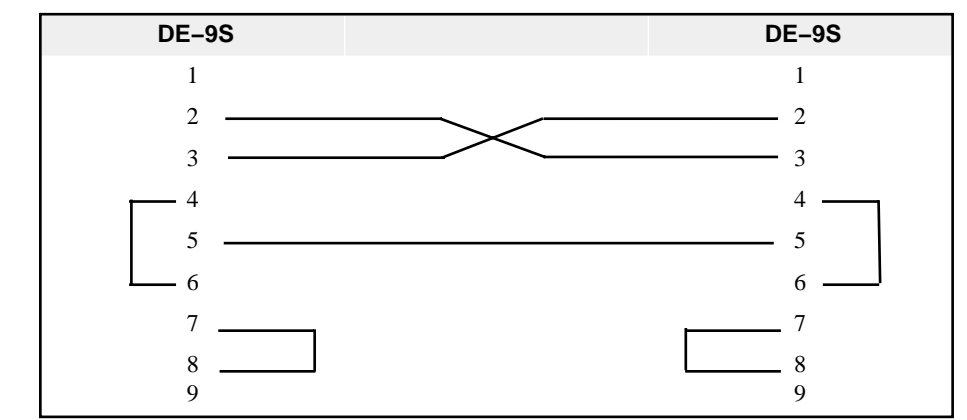

be set for SY/MAX mode, 9600 baud, EVEN parity, 8 data bits, 1 stop bit, and BCC error checking.

**Figure 2-3 RS3 Pinout**

#### **Loading the Applications into the UCM4**

Four batch files are included to assist loading the programs into the UCM4. Connect the computer to Port 2 (or Port 3 or Port 4) of the UCM4. If the computer operating system is DOS or Windows 3.x (16 bit) then run either DOS1.BAT for COM1: or DOS2.BAT for the PC's COM2:. If the computer operating system is Windows 95/98 or NT then run WIN1.BAT for COM1: or WIN2.BAT for COM2: These files will automatically load the program into the proper port and set it for Auto-Start. After completion of the loading, the green RUN light at the top of the UCM should light on Port 1.

## **3 Register List**

The UCM4 should be rack addressed for 209 registers to allow the PLC access to all data and statistics. These registers are described in the following tables:

| <b>UCM</b><br><b>Register</b> | PLC I/O<br><b>Direction</b> | <b>Description</b>                         |
|-------------------------------|-----------------------------|--------------------------------------------|
| 1                             | Input                       | UCM Control - Bit 1 on to run Port1.ucm    |
| $\overline{2}$                | Input                       | UCM Status - Bit 16 on if Port1 running    |
| 3                             | Input                       | UCM Line Number - normally zero            |
| $\overline{4}$                | Input                       | Good Data Reply Counter                    |
| 5                             | Input                       | Timeout getting echo from network count    |
| 6                             | Input                       | Timeout getting reply from network count   |
| 7                             | Input                       | <b>Bad Checksum counter</b>                |
| 8                             | Input                       | <b>Optolink Fault counter</b>              |
| $9-1$                         | Input                       | Toggles with each Address Change           |
| $9 - 2$                       | Input                       | On if timeout on echo from network         |
| $9 - 15$                      | Input                       | On if Bad optolink checksum fault          |
| $9 - 16$                      | Input                       | On if optolink Dupline network fault       |
| $10-1$                        | Input                       | On if data from Optolink Network 1 is good |
| $10-2$                        | Input                       | On if data from Optolink Network 2 is good |
| $10-3$                        | Input                       | On if data from Optolink Network 3 is good |
| $10 - 4$                      | Input                       | On if data from Optolink Network 4 is good |
| $10-5$                        | Input                       | On if data from Optolink Network 5 is good |
| $10-6$                        | Input                       | On if data from Optolink Network 6 is good |
| $10-7$                        | Input                       | On if data from Optolink Network 7 is good |
| $10-8$                        | Input                       | On if data from Optolink Network 8 is good |
| $10-9$                        | Input                       | On if data from Optolink Network 9 is good |

**Table 3-1 Global Control and Statistics**

| <b>UCM</b><br><b>Register</b> | PLC I/O<br><b>Direction</b> | <b>Dupline</b><br><b>Address</b> | <b>Description</b>         | <b>Genesis Tag</b> |
|-------------------------------|-----------------------------|----------------------------------|----------------------------|--------------------|
| 11                            | Input                       | A                                | <b>Analog Transmitter</b>  | F2FLOW             |
| 12                            | Input                       | B                                | Analog Transmitter         | F1FLOW             |
| 13                            | Input                       | $\mathsf{C}$                     | Analog Transmitter         | F3FLOW             |
| 14                            | Input                       | D                                | Analog Transmitter         | <b>PPHG</b>        |
| 15                            | Input                       | E                                | Analog Transmitter         | <b>PTURG</b>       |
| $16-1$                        | Input                       | $F-1$                            | Discrete Transmitter Bit 1 | <b>PPHALAG</b>     |
| $16-2$                        | Input                       | $F-2$                            | Discrete Transmitter Bit 2 | <b>PPHALBG</b>     |
| $16-3$                        | Input                       | $F-3$                            | Discrete Transmitter Bit 3 | <b>PTURALAG</b>    |
| $16-4$                        | Input                       | $F-4$                            | Discrete Transmitter Bit 4 | <b>PTURALBG</b>    |
| $16-5$                        | Input                       | $F-5$                            | Discrete Transmitter Bit 5 | <b>DPHALAA</b>     |
| $16-6$                        | Input                       | $F-6$                            | Discrete Transmitter Bit 6 | <b>DPHALBA</b>     |
| $16-7$                        | Input                       | $F-7$                            | Discrete Transmitter Bit 7 | <b>DTURALAA</b>    |
| $16 - 8$                      | Input                       | $F-8$                            | Discrete Transmitter Bit 8 | <b>DTURALBA</b>    |
| 17                            | Input                       | G                                | Analog Transmitter         | F4FLOW             |
| 18                            | Input                       | H                                | Analog Transmitter         | F5FLOW             |
| 19                            | Input                       | $\mathbf I$                      | Analog Transmitter         | <b>DPHA</b>        |
| 20                            | Input                       | J                                | Analog Transmitter         | <b>DGCLRES</b>     |
| $21 - 1$                      | Input                       | $\rm K$                          | Discrete Transmitter Bit 1 | <b>DINTAL</b>      |
| $21 - 2$                      | Input                       | K                                | Discrete Transmitter Bit 2 | <b>DFIREAL</b>     |
| $21 - 3$                      | Input                       | $\bf K$                          | Discrete Transmitter Bit 3 | <b>DPOWFAIL</b>    |
| $21 - 4$                      | Input                       | K                                | Discrete Transmitter Bit 4 | (spare)            |
| $21 - 5$                      | Input                       | K                                | Discrete Transmitter Bit 5 | <b>WATERPMP</b>    |
| $21-6$                        | Input                       | K                                | Discrete Transmitter Bit 6 | CL2CHAN1           |
| $21 - 7$                      | Input                       | K                                | Discrete Transmitter Bit 7 | CL2CHAN2           |
| $21 - 8$                      | Input                       | K                                | Discrete Transmitter Bit 8 | (spare)            |
| 22                            | Input                       | L                                | Analog Transmitter         | <b>GORBALKW</b>    |
| 23                            | Input                       | M                                | Analog Transmitter         | NHTLEV1A           |
| 24                            | Input                       | N                                | Analog Transmitter         | NHTLEV1B           |
| 25                            | Input                       | $\overline{O}$                   | Analog Transmitter         | NTHLEV2A           |
| 26                            | Input                       | P                                | <b>Analog Transmitter</b>  | NTHLEV2B           |
|                               |                             |                                  |                            |                    |

**Table 3-2 Optolink No. 1**

| <b>UCM</b><br><b>Register</b> | PLC I/O<br><b>Direction</b> | <b>Dupline</b><br><b>Address</b> | <b>Description</b>         | <b>Genesis Tag</b>  |
|-------------------------------|-----------------------------|----------------------------------|----------------------------|---------------------|
| $27-1$                        | Input                       | $A-1$                            | Discrete Transmitter Bit 1 | EV3OPEN             |
| $27-2$                        | Input                       | $A-2$                            | Discrete Transmitter Bit 2 | EV3CLOSE            |
| $27 - 3$                      | Input                       | $A-3$                            | Discrete Transmitter Bit 3 | EV3FAULT            |
| $27 - 4$                      | Input                       | $A-4$                            | Discrete Transmitter Bit 4 | EV3LOCAL            |
| $27 - 5$                      | Input                       | $A-5$                            | Discrete Transmitter Bit 5 | EV4OPEN             |
| $27-6$                        | Input                       | $A-6$                            | Discrete Transmitter Bit 6 | <b>EV4CLOSE</b>     |
| $27 - 7$                      | Input                       | $A-7$                            | Discrete Transmitter Bit 7 | EV4FAULT            |
| $27 - 8$                      | Input                       | $A-8$                            | Discrete Transmitter Bit 8 | EV4LOCAL            |
| $28-1$                        | Input                       | $B-1$                            | Discrete Transmitter Bit 1 | <b>EV5OPEN</b>      |
| $28-2$                        | Input                       | $B-2$                            | Discrete Transmitter Bit 2 | <b>EV5CLOSE</b>     |
| $28-3$                        | Input                       | $B-3$                            | Discrete Transmitter Bit 3 | EV5FAULT            |
| $28 - 4$                      | Input                       | $B-4$                            | Discrete Transmitter Bit 4 | EV5LOCAL            |
| $28 - 5$                      | Input                       | $B-5$                            | Discrete Transmitter Bit 5 | EV6OPEN             |
| $28-6$                        | Input                       | $B-6$                            | Discrete Transmitter Bit 6 | EV6CLOSE            |
| $28 - 7$                      | Input                       | $B-7$                            | Discrete Transmitter Bit 7 | EV6FAULT            |
| $28 - 8$                      | Input                       | $B-8$                            | Discrete Transmitter Bit 8 | EV6LOCAL            |
| $29-1$                        | Input                       | $C-1$                            | Discrete Transmitter Bit 1 | <b>EV7OPEN</b>      |
| $29-2$                        | Input                       | $C-2$                            | Discrete Transmitter Bit 2 | <b>EV7CLOSE</b>     |
| $29-3$                        | Input                       | $C-3$                            | Discrete Transmitter Bit 3 | EV7FAULT            |
| $29-4$                        | Input                       | $C-4$                            | Discrete Transmitter Bit 4 | EV7LOCAL            |
| $29-5$                        | Input                       | $C-5$                            | Discrete Transmitter Bit 5 | <b>EV8OPEN</b>      |
| $29-6$                        | Input                       | $C-6$                            | Discrete Transmitter Bit 6 | <b>EV8CLOSE</b>     |
| $29 - 7$                      | Input                       | $C-7$                            | Discrete Transmitter Bit 7 | EV8FAULT            |
| $29-8$                        | Input                       | $C-8$                            | Discrete Transmitter Bit 8 | EV8LOCAL            |
| $30-1$                        | Input                       | $D-1$                            | Discrete Transmitter Bit 1 | <b>EV9OPEN</b>      |
| $30-2$                        | Input                       | $D-2$                            | Discrete Transmitter Bit 2 | <b>EV9CLOSE</b>     |
| $30-3$                        | Input                       | $D-3$                            | Discrete Transmitter Bit 3 | EV9FAULT            |
| $30 - 4$                      | Input                       | $D-4$                            | Discrete Transmitter Bit 4 | EV9LOCAL            |
| $30 - 5$                      | Input                       | $D-5$                            | Discrete Transmitter Bit 5 | (spare)             |
| $30-6$                        | Input                       | $D-6$                            | Discrete Transmitter Bit 6 | (spare)             |
| $30-7$                        | Input                       | $D-7$                            | Discrete Transmitter Bit 7 | (spare)             |
| $30 - 8$                      | Input                       | $D-8$                            | Discrete Transmitter Bit 8 | (spare)             |
| $31-1$                        | Output                      | $E-1$                            | Discrete Receiver Bit 1    | OPENEV5             |
| $31 - 2$                      | Output                      | $E-2$                            | Discrete Receiver Bit 2    | CLOSEEV5            |
| $31-3$                        | Output                      | $E-3$                            | Discrete Receiver Bit 3    | OPENEV <sub>6</sub> |
| $31 - 4$                      | Output                      | $E-4$                            | Discrete Receiver Bit 4    | CLOSEEV6            |
| $31-5$                        | Output                      | $E-5$                            | Discrete Receiver Bit 5    | OPENEV7             |
| $31-6$                        | Output                      | $E-6$                            | Discrete Receiver Bit 6    | CLOSEEV7            |
| $31 - 7$                      | Output                      | $E-7$                            | Discrete Receiver Bit 7    | OPENEV8             |
| $31 - 8$                      | Output                      | $E-8$                            | Discrete Receiver Bit 8    | CLOSEEV8            |

**Table 3-3 Optolink No. 2**

| <b>UCM</b><br>Register | PLC I/O<br><b>Direction</b> | <b>Dupline</b><br><b>Address</b> | <b>Description</b>      | <b>Genesis Tag</b> |
|------------------------|-----------------------------|----------------------------------|-------------------------|--------------------|
| $32-1$                 | Output                      | $F-1$                            | Discrete Receiver Bit 1 | OPENEV9            |
| $32 - 2$               | Output                      | $F-2$                            | Discrete Receiver Bit 2 | CLOSEEV9           |
| $32 - 3$               | Output                      | $F-3$                            | Discrete Receiver Bit 3 | OPENEV3            |
| $32 - 4$               | Output                      | $F-4$                            | Discrete Receiver Bit 4 | CLOSEEV3           |
| $32 - 5$               | Output                      | $F-5$                            | Discrete Receiver Bit 5 | OPENEV4            |
| $32-6$                 | Output                      | $F-6$                            | Discrete Receiver Bit 6 | CLOSEEV4           |
| $32 - 7$               | Output                      | $F-7$                            | Discrete Receiver Bit 7 | (spare)            |
| $32 - 8$               | Output                      | $F-8$                            | Discrete Receiver Bit 8 | (spare)            |
| 33                     | Input                       | G                                | Analog Transmitter      | <b>EV3PLACE</b>    |
| 34                     | Input                       | H                                | Analog Transmitter      | <b>EV4PLACE</b>    |
| 35                     | Input                       | $\mathbf{I}$                     | Analog Transmitter      | <b>EV5PLACE</b>    |
| 36                     | Input                       | J                                | Analog Transmitter      | <b>EV6PLACE</b>    |
| 37                     | Input                       | K                                | Analog Transmitter      | F6FLOW             |
| 38                     | Input                       | L                                | Analog Transmitter      | <b>EV7PLACE</b>    |
| 39                     | Input                       | M                                | Analog Transmitter      | <b>EV8PLACE</b>    |
| 40                     | Input                       | N                                | Analog Transmitter      | <b>EV9PLACE</b>    |
| 41                     | Input                       | $\Omega$                         | Analog Transmitter      | <b>OHTLEVA</b>     |
| 42                     | Input                       | P                                | Analog Transmitter      | <b>OHTLEVB</b>     |

**Table 3-4 Optolink No. 2 (cont.)**

**Table 3-5 Optolink No. 3**

| <b>UCM</b><br><b>Register</b> | PLC I/O<br><b>Direction</b> | <b>Dupline</b><br><b>Address</b> | <b>Description</b>         | <b>Genesis Tag</b> |
|-------------------------------|-----------------------------|----------------------------------|----------------------------|--------------------|
| $43-1$                        | Input                       | $A-1$                            | Discrete Transmitter Bit 1 | EV10OPEN           |
| $43 - 2$                      | Input                       | $A-2$                            | Discrete Transmitter Bit 2 | EV10CLOS           |
| $43 - 3$                      | Input                       | $A-3$                            | Discrete Transmitter Bit 3 | EV10FAUL           |
| $43 - 4$                      | Input                       | $A-4$                            | Discrete Transmitter Bit 4 | EV10LOCA           |
| $43 - 5$                      | Input                       | $A-5$                            | Discrete Transmitter Bit 5 | EV11OPEN           |
| $43-6$                        | Input                       | $A-6$                            | Discrete Transmitter Bit 6 | EV11CLOS           |
| $43 - 7$                      | Input                       | $A-7$                            | Discrete Transmitter Bit 7 | EV11FAUL           |
| $43 - 8$                      | Input                       | $A-8$                            | Discrete Transmitter Bit 8 | EV11LOCA           |
| $44 - 1$                      | Input                       | $B-1$                            | Discrete Transmitter Bit 1 | EV12OPEN           |
| $44 - 2$                      | Input                       | $B-2$                            | Discrete Transmitter Bit 2 | EV12CLOS           |
| $44 - 3$                      | Input                       | $B-3$                            | Discrete Transmitter Bit 3 | EV12FAUL           |
| $44 - 4$                      | Input                       | $B-4$                            | Discrete Transmitter Bit 4 | EV12LOCA           |
| $44-5$                        | Input                       | $B-5$                            | Discrete Transmitter Bit 5 | EV13OPEN           |
| $44-6$                        | Input                       | $B-6$                            | Discrete Transmitter Bit 6 | EV13CLOS           |
| $44 - 7$                      | Input                       | $B-7$                            | Discrete Transmitter Bit 7 | EV13FAUL           |
| $44 - 8$                      | Input                       | $B-8$                            | Discrete Transmitter Bit 8 | EV13LOCA           |

| <b>UCM</b><br><b>Register</b> | PLC I/O<br><b>Direction</b> | <b>Dupline</b><br><b>Address</b> | <b>Description</b>         | <b>Genesis Tag</b> |
|-------------------------------|-----------------------------|----------------------------------|----------------------------|--------------------|
| $45-1$                        | Output                      | $C-1$                            | Discrete Receiver Bit 1    | (spare)            |
| $45 - 2$                      | Output                      | $C-2$                            | Discrete Receiver Bit 2    | (spare)            |
| $45 - 3$                      | Output                      | $C-3$                            | Discrete Receiver Bit 3    | (spare)            |
| $45 - 4$                      | Output                      | $C-4$                            | Discrete Receiver Bit 4    | (spare)            |
| $45 - 5$                      | Output                      | $C-5$                            | Discrete Receiver Bit 5    | OPENEV10           |
| $45 - 6$                      | Output                      | $C-6$                            | Discrete Receiver Bit 6    | CLOSEEV10          |
| $45 - 7$                      | Output                      | $C-7$                            | Discrete Receiver Bit 7    | OPENEV11           |
| $45 - 8$                      | Output                      | $C-8$                            | Discrete Receiver Bit 8    | CLOSEEV11          |
| $46-1$                        | Output                      | $D-1$                            | Discrete Receiver Bit 1    | OPENEV12           |
| $46 - 2$                      | Output                      | $D-2$                            | Discrete Receiver Bit 2    | CLOSEEV12          |
| $46 - 3$                      | Output                      | $D-3$                            | Discrete Receiver Bit 3    | OPENEV13           |
| $46 - 4$                      | Output                      | $D-4$                            | Discrete Receiver Bit 4    | CLOSEEV13          |
| $46 - 5$                      | Output                      | $D-5$                            | Discrete Receiver Bit 5    | OPENEV14           |
| $46 - 6$                      | Output                      | $D-6$                            | Discrete Receiver Bit 6    | CLOSEEV14          |
| $46 - 7$                      | Output                      | $D-7$                            | Discrete Receiver Bit 7    | (spare)            |
| $46 - 8$                      | Output                      | $D-8$                            | Discrete Receiver Bit 8    | (spare)            |
| 47                            | Input                       | E                                | Analog Transmitter         | EV10PLAC           |
| 48                            | Input                       | F                                | Analog Transmitter         | EV11PLAC           |
| 49                            | Input                       | $\mathbf G$                      | Analog Transmitter         | EV12PLAC           |
| 50                            | Input                       | H                                | Analog Transmitter         | EV13PLAC           |
| 51                            | Input                       | $\bf{I}$                         | Analog Transmitter         | EV14PLAC           |
| 52                            | Input                       | $\bf J$                          | Analog Transmitter         | F7FLOW             |
| 53                            | Input                       | K                                | Analog Transmitter         | F8FLOW             |
| 54                            | Input                       | L                                | Analog Transmitter         | <b>GPHH</b>        |
| 55                            | Input                       | M                                | Analog Transmitter         | <b>GTURH</b>       |
| $56-1$                        | Input                       | $N-1$                            | Discrete Transmitter Bit 1 | CLOSEEV9           |
| 56-2                          | Input                       | $N-2$                            | Discrete Transmitter Bit 2 | OPENEV3            |
| $56-3$                        | Input                       | $N-3$                            | Discrete Transmitter Bit 3 | <b>GTURALAH</b>    |
| 56-4                          | Input                       | $N-4$                            | Discrete Transmitter Bit 4 | <b>GTURALBH</b>    |
| $56-5$                        | Input                       | $N-5$                            | Discrete Transmitter Bit 5 | EV14OPEN           |
| 56-6                          | Input                       | $N-6$                            | Discrete Transmitter Bit 6 | EV14CLOS           |
| 56-7                          | Input                       | $N-7$                            | Discrete Transmitter Bit 7 | EV14FAUL           |
| $56-8$                        | Input                       | $N-8$                            | Discrete Transmitter Bit 8 | EV14LOCA           |
| 57                            | Input                       | $\mathbf{O}$                     | Analog Transmitter         | <b>OBCLRES</b>     |
| 58                            | Input                       | P                                | <b>Analog Transmitter</b>  | (spare)            |

**Table 3-6 Optolink No. 3 (cont.)**

| <b>UCM</b><br><b>Register</b> | PLC I/O<br><b>Direction</b> | <b>Dupline</b><br><b>Address</b> | <b>Description</b>         | <b>Genesis Tag</b> |
|-------------------------------|-----------------------------|----------------------------------|----------------------------|--------------------|
| $59-1$                        | Input                       | $A-1$                            | Discrete Transmitter Bit 1 | V575MIA1           |
| $59-2$                        | Input                       | $A-2$                            | Discrete Transmitter Bit 2 | V575HIA1           |
| $59-3$                        | Input                       | $A-3$                            | Discrete Transmitter Bit 3 | V575LOA1           |
| $59-4$                        | Input                       | $A-4$                            | Discrete Transmitter Bit 4 | V575MAA1           |
| $59-5$                        | Input                       | $A-5$                            | Discrete Transmitter Bit 5 | V575MIA2           |
| 59-6                          | Input                       | $A-6$                            | Discrete Transmitter Bit 6 | V575HIA2           |
| 59-7                          | Input                       | $A-7$                            | Discrete Transmitter Bit 7 | V575LOA2           |
| 59-8                          | Input                       | $A-8$                            | Discrete Transmitter Bit 8 | V575MAA2           |
| $60-1$                        | Input                       | $B-1$                            | Discrete Transmitter Bit 1 | V595A1             |
| $60 - 2$                      | Input                       | $B-2$                            | Discrete Transmitter Bit 2 | V595B1             |
| $60-3$                        | Input                       | $B-3$                            | Discrete Transmitter Bit 3 | V595C1             |
| $60 - 4$                      | Input                       | $B-4$                            | Discrete Transmitter Bit 4 | V595D1             |
| $60 - 5$                      | Input                       | $B-5$                            | Discrete Transmitter Bit 5 | V595E1             |
| $60-6$                        | Input                       | $B-6$                            | Discrete Transmitter Bit 6 | V595F1             |
| $60 - 7$                      | Input                       | $B-7$                            | Discrete Transmitter Bit 7 | V595G1             |
| $60-8$                        | Input                       | $B-8$                            | Discrete Transmitter Bit 8 | V595H1 (spare)     |
| $61-1$                        | Input                       | $C-1$                            | Discrete Transmitter Bit 1 | V595A2             |
| $61-2$                        | Input                       | $C-2$                            | Discrete Transmitter Bit 2 | V595B2             |
| $61-3$                        | Input                       | $C-3$                            | Discrete Transmitter Bit 3 | V595C2             |
| $61-4$                        | Input                       | $C-4$                            | Discrete Transmitter Bit 4 | V595D2             |
| $61-5$                        | Input                       | $C-5$                            | Discrete Transmitter Bit 5 | V595E2             |
| $61-6$                        | Input                       | $C-6$                            | Discrete Transmitter Bit 6 | V595F2             |
| $61 - 7$                      | Input                       | $C-7$                            | Discrete Transmitter Bit 7 | V595G2             |
| $61-8$                        | Input                       | $C-8$                            | Discrete Transmitter Bit 8 | $V595H2$ (spare)   |
| $62 - 1$                      | Input                       | $D-1$                            | Discrete Transmitter Bit 1 | TE1HIAL            |
| $62 - 2$                      | Input                       | $D-2$                            | Discrete Transmitter Bit 2 | TE1LOAL            |
| $62 - 3$                      | Input                       | $D-3$                            | Discrete Transmitter Bit 3 | TE1SENFA           |
| $62 - 4$                      | Input                       | $D-4$                            | Discrete Transmitter Bit 4 | TE2HIAL            |
| $62 - 5$                      | Input                       | $D-5$                            | Discrete Transmitter Bit 5 | TE2LOAL            |
| $62 - 6$                      | Input                       | $D-6$                            | Discrete Transmitter Bit 6 | <b>TE2SENFA</b>    |
| $62 - 7$                      | Input                       | $D-7$                            | Discrete Transmitter Bit 7 | <b>BP1RUST</b>     |
| $62 - 8$                      | Input                       | $D-8$                            | Discrete Transmitter Bit 8 | <b>BP1TR</b>       |
| $63-1$                        | Input                       | $E-1$                            | Discrete Transmitter Bit 1 | <b>BP2RUST</b>     |
| $63-2$                        | Input                       | $E-2$                            | Discrete Transmitter Bit 2 | BP2TR              |
| $63-3$                        | Input                       | $E-3$                            | Discrete Transmitter Bit 3 | <b>SPA1RUST</b>    |
| $63-4$                        | Input                       | $E-4$                            | Discrete Transmitter Bit 4 | <b>SPA1TR</b>      |
| $63 - 5$                      | Input                       | $E-5$                            | Discrete Transmitter Bit 5 | SPA2RUST           |
| 63-6                          | Input                       | E-6                              | Discrete Transmitter Bit 6 | SPA2TR             |
| $63 - 7$                      | Input                       | $E-7$                            | Discrete Transmitter Bit 7 | SPB1RUST           |
| $63 - 8$                      | Input                       | $E-8$                            | Discrete Transmitter Bit 8 | SPB1TR             |

**Table 3-7 Optolink No. 4**

| <b>UCM</b><br><b>Register</b> | PLC I/O<br><b>Direction</b> | <b>Dupline</b><br><b>Address</b> | <b>Description</b>         | <b>Genesis Tag</b>  |
|-------------------------------|-----------------------------|----------------------------------|----------------------------|---------------------|
| $64-1$                        | Input                       | F-1                              | Discrete Transmitter Bit 1 | SPB2RUST            |
| $64 - 2$                      | Input                       | $F-2$                            | Discrete Transmitter Bit 2 | SPB <sub>2</sub> TR |
| $64-3$                        | Input                       | $F-3$                            | Discrete Transmitter Bit 3 | SPC1RUST            |
| $64 - 4$                      | Input                       | $F-4$                            | Discrete Transmitter Bit 4 | <b>SPC1TR</b>       |
| $64-5$                        | Input                       | $F-5$                            | Discrete Transmitter Bit 5 | SPC2RUST            |
| $64-6$                        | Input                       | F-6                              | Discrete Transmitter Bit 6 | SPC2TR              |
| $64 - 7$                      | Input                       | $F-7$                            | Discrete Transmitter Bit 7 | (spare)             |
| $64 - 8$                      | Input                       | $F-8$                            | Discrete Transmitter Bit 8 | (spare)             |
| 65                            | Input                       | G                                | <b>Analog Transmitter</b>  | <b>NHTCLRES</b>     |
| 66                            | Input                       | H                                | Analog Transmitter         | <b>OHTCLRES</b>     |
| 67                            | Input                       | $\mathbf I$                      | <b>Analog Transmitter</b>  | <b>MILCLRES</b>     |
| 68                            | Input                       | J                                | Analog Transmitter         | <b>DTURA</b>        |
| 69                            | Input                       | K                                | Analog Transmitter         | (spare)             |
| 70                            | Input                       | L                                | Analog Transmitter         | (spare)             |
| 71                            | Input                       | M                                | <b>Analog Transmitter</b>  | (spare)             |
| 72                            | Input                       | N                                | Analog Transmitter         | (spare)             |
| 73                            | Input                       | $\Omega$                         | Analog Transmitter         | (spare)             |
| 74                            | Input                       | P                                | <b>Analog Transmitter</b>  | (spare)             |

**Table 3-8 Optolink No. 4 (cont.)**

| <b>UCM</b><br><b>Register</b> | PLC I/O<br><b>Direction</b> | <b>Dupline</b><br><b>Address</b> | <b>Description</b>         | <b>Genesis Tag</b> |
|-------------------------------|-----------------------------|----------------------------------|----------------------------|--------------------|
| $75-1$                        | Input                       | $A-1$                            | Discrete Transmitter Bit 1 | <b>TPSPOWF</b>     |
| $75 - 2$                      | Input                       | $A-2$                            | Discrete Transmitter Bit 2 | <b>TPSINTAL</b>    |
| $75-3$                        | Input                       | $A-3$                            | Discrete Transmitter Bit 3 | <b>TPSFIAL</b>     |
| $75 - 4$                      | Input                       | $A-4$                            | Discrete Transmitter Bit 4 | TPSFLAL            |
| $75 - 5$                      | Input                       | $A-5$                            | Discrete Transmitter Bit 5 | TP1RUST            |
| $75-6$                        | Input                       | $A-6$                            | Discrete Transmitter Bit 6 | <b>TP1TR</b>       |
| $75 - 7$                      | Input                       | $A-7$                            | Discrete Transmitter Bit 7 | TP2RUST            |
| $75 - 8$                      | Input                       | $A-8$                            | Discrete Transmitter Bit 8 | TP2TR              |
| $76-1$                        | Input                       | $B-1$                            | Discrete Transmitter Bit 1 | TP3RUST            |
| $76-2$                        | Input                       | $B-2$                            | Discrete Transmitter Bit 2 | TP3TR              |
| $76-3$                        | Input                       | $B-3$                            | Discrete Transmitter Bit 3 | TPV1OP             |
| $76-4$                        | Input                       | $B-4$                            | Discrete Transmitter Bit 4 | <b>TPV1CL</b>      |
| $76-5$                        | Input                       | $B-5$                            | Discrete Transmitter Bit 5 | <b>TPV1FA</b>      |
| 76-6                          | Input                       | $B-6$                            | Discrete Transmitter Bit 6 | TPV2OP             |
| $76-7$                        | Input                       | $B-7$                            | Discrete Transmitter Bit 7 | TPV2CL             |
| $76-8$                        | Input                       | $B-8$                            | Discrete Transmitter Bit 8 | TP2FA              |
| $77-1$                        | Input                       | $C-1$                            | Discrete Transmitter Bit 1 | TPV3OP             |
| $77 - 2$                      | Input                       | $C-2$                            | Discrete Transmitter Bit 2 | TPV3CL             |
| $77-3$                        | Input                       | $C-3$                            | Discrete Transmitter Bit 3 | TPV3FA             |
| $77-4$                        | Input                       | $C-4$                            | Discrete Transmitter Bit 4 | <b>LOWSUCT</b>     |
| $77-5$                        | Input                       | $C-5$                            | Discrete Transmitter Bit 5 | <b>LOWDELIV</b>    |
| $77-6$                        | Input                       | $C-6$                            | Discrete Transmitter Bit 6 | <b>HIGHDELV</b>    |
| $77 - 7$                      | Input                       | $C-7$                            | Discrete Transmitter Bit 7 | (spare)            |
| $77-8$                        | Input                       | $C-8$                            | Discrete Transmitter Bit 8 | (spare)            |
| 78                            | Input                       | D                                | Analog Transmitter         | TP1A               |
| 79                            | Input                       | Ε                                | Analog Transmitter         | TP <sub>2</sub> A  |
| 80                            | Input                       | $\mathbf F$                      | <b>Analog Transmitter</b>  | TP3A               |
| 81                            | Input                       | G                                | Analog Transmitter         | <b>TPSOUFLO</b>    |
| 82                            | Input                       | H                                | Analog Transmitter         | EV3POSN            |
| 83                            | Input                       | $\bf{I}$                         | Analog Transmitter         | EV4POSN            |
| 84                            | Input                       | $\bf J$                          | Analog Transmitter         | (spare)            |
| 85                            | Input                       | $\bf K$                          | Analog Transmitter         | EV5POSN            |
| 86                            | Input                       | L                                | Analog Transmitter         | EV6POSN            |
| 87                            | Input                       | M                                | Analog Transmitter         | EV7POSN            |
| 88                            | Output                      | N                                | Analog Receiver            | <b>NHTCLSET</b>    |
| 89                            | Output                      | $\mathcal{O}$                    | Analog Receiver            | <b>OHTCLSET</b>    |
| 90                            | Input                       | P                                | Analog Transmitter         | (spare)            |

**Table 3-9 Optolink No. 5**

| <b>UCM</b><br><b>Register</b> | PLC I/O<br><b>Direction</b> | <b>Dupline</b><br><b>Address</b> | <b>Description</b>         | <b>Genesis Tag</b> |
|-------------------------------|-----------------------------|----------------------------------|----------------------------|--------------------|
| 91                            | Input                       | $\mathsf{A}$                     | <b>Analog Transmitter</b>  | TURH_OUT           |
| 92                            | Input                       | B                                | Analog Transmitter         | EV8POSN            |
| 93                            | Input                       | $\mathsf{C}$                     | <b>Analog Transmitter</b>  | <b>EV9POSN</b>     |
| 94                            | Input                       | D                                | Analog Transmitter         | EV10POSN           |
| 95                            | Input                       | E                                | <b>Analog Transmitter</b>  | EV11POSN           |
| 96                            | Input                       | $\mathbf F$                      | Analog Transmitter         | EV12POSN           |
| 97                            | Input                       | $\mathbf G$                      | <b>Analog Transmitter</b>  | EV13POSN           |
| 98                            | Input                       | H                                | Analog Transmitter         | EV14POSN           |
| 99                            | Input                       | $\mathbf I$                      | Analog Transmitter         | (spare)            |
| $100-1$                       | Input                       | $J-1$                            | Discrete Transmitter Bit 1 | (spare)            |
| $100 - 2$                     | Input                       | $J-2$                            | Discrete Transmitter Bit 2 | (spare)            |
| $100-3$                       | Input                       | $J-3$                            | Discrete Transmitter Bit 3 | (spare)            |
| 100-4                         | Input                       | $J-4$                            | Discrete Transmitter Bit 4 | (spare)            |
| $100 - 5$                     | Input                       | $J-5$                            | Discrete Transmitter Bit 5 | (spare)            |
| $100 - 6$                     | Input                       | $J-6$                            | Discrete Transmitter Bit 6 | (spare)            |
| 100-7                         | Input                       | $J-7$                            | Discrete Transmitter Bit 7 | (spare)            |
| $100 - 8$                     | Input                       | $J-8$                            | Discrete Transmitter Bit 8 | (spare)            |
| 101                           | Input                       | K                                | Analog Transmitter         | (spare)            |
| 102                           | Input                       | L                                | Analog Transmitter         | (spare)            |
| 103                           | Input                       | M                                | Analog Transmitter         | (spare)            |
| 104                           | Input                       | $\mathbf N$                      | <b>Analog Transmitter</b>  | (spare)            |
| 105                           | Input                       | $\Omega$                         | Analog Transmitter         | (spare)            |
| 106                           | Input                       | $\mathbf{P}$                     | Analog Transmitter         | (spare)            |

**Table 3-10 Optolink No. 6**

| <b>UCM</b><br><b>Register</b> | PLC I/O<br><b>Direction</b> | <b>Dupline</b><br><b>Address</b> | <b>Description</b>         | <b>Genesis Tag</b> |
|-------------------------------|-----------------------------|----------------------------------|----------------------------|--------------------|
| 107                           | Input                       | A                                | Analog Transmitter         | <b>NHTCLSET</b>    |
| 108                           | Input                       | B                                | <b>Analog Transmitter</b>  | <b>OHTCLSET</b>    |
| 109                           | Input                       | $\mathsf{C}$                     | <b>Analog Transmitter</b>  | <b>NHTRESID</b>    |
| 110                           | Input                       | D                                | Analog Transmitter         | <b>OHTRESID</b>    |
| 111                           | Input                       | E                                | <b>Analog Transmitter</b>  | (spare)            |
| 112                           | Input                       | $\mathbf F$                      | Analog Transmitter         | (spare)            |
| 113                           | Input                       | G                                | Analog Transmitter         | (spare)            |
| 114                           | Input                       | Η                                | Analog Transmitter         | (spare)            |
| 115                           | Input                       | $\mathbf I$                      | <b>Analog Transmitter</b>  | (spare)            |
| 116-1                         | Input                       | $J-1$                            | Discrete Transmitter Bit 1 | (unknown)          |
| 116-2                         | Input                       | $J-2$                            | Discrete Transmitter Bit 2 | (unknown)          |
| 116-3                         | Input                       | $J-3$                            | Discrete Transmitter Bit 3 | (unknown)          |
| 116-4                         | Input                       | $J-4$                            | Discrete Transmitter Bit 4 | (unknown)          |
| 116-5                         | Input                       | $J-5$                            | Discrete Transmitter Bit 5 | (unknown)          |
| 116-6                         | Input                       | $J-6$                            | Discrete Transmitter Bit 6 | (unknown)          |
| 116-7                         | Input                       | $J-7$                            | Discrete Transmitter Bit 7 | (unknown)          |
| 116-8                         | Input                       | $J-8$                            | Discrete Transmitter Bit 8 | (unknown)          |
| 117                           | Input                       | K                                | Analog Transmitter         | (spare)            |
| 118                           | Input                       | L                                | <b>Analog Transmitter</b>  | (spare)            |
| 119                           | Input                       | M                                | Analog Transmitter         | (spare)            |
| 120                           | Input                       | N                                | Analog Transmitter         | (spare)            |
| 121                           | Input                       | $\Omega$                         | Analog Transmitter         | (spare)            |
| 122                           | Input                       | $\mathbf{P}$                     | Analog Transmitter         | (spare)            |

**Table 3-11 Optolink No. 7**

| <b>UCM</b><br><b>Register</b> | PLC I/O<br><b>Direction</b> | <b>Dupline</b><br><b>Address</b> | <b>Description</b>         | <b>Genesis Tag</b> |
|-------------------------------|-----------------------------|----------------------------------|----------------------------|--------------------|
| 123                           | Input                       | $\mathbf{A}$                     | Analog Transmitter         | F6_OUT             |
| 124                           | Input                       | B                                | Analog Transmitter         | F7_OUT             |
| 125                           | Input                       | $\mathcal{C}$                    | Analog Transmitter         | F8_OUT             |
| 126                           | Input                       | D                                | Analog Transmitter         | F9_OUT             |
| 127                           | Input                       | E                                | Analog Transmitter         | <b>MILPHOUT</b>    |
| 128                           | Input                       | F                                | Analog Transmitter         | <b>PHGOUT</b>      |
| 129                           | Input                       | G                                | Analog Transmitter         | <b>PHHOUT</b>      |
| 130                           | Input                       | H                                | Analog Transmitter         | <b>MILTOUT</b>     |
| 131                           | Input                       | $\mathbf I$                      | Analog Transmitter         | TURG_OUT           |
| $132 - 1$                     | Input                       | $J-1$                            | Discrete Transmitter Bit 1 | (unknown)          |
| $132 - 2$                     | Input                       | $J-2$                            | Discrete Transmitter Bit 2 | (unknown)          |
| $132 - 3$                     | Input                       | $J-3$                            | Discrete Transmitter Bit 3 | (unknown)          |
| 132-4                         | Input                       | $J-4$                            | Discrete Transmitter Bit 4 | (unknown)          |
| $132 - 5$                     | Input                       | $J-5$                            | Discrete Transmitter Bit 5 | (unknown)          |
| 132-6                         | Input                       | $J-6$                            | Discrete Transmitter Bit 6 | (unknown)          |
| 132-7                         | Input                       | $J-7$                            | Discrete Transmitter Bit 7 | (unknown)          |
| $132 - 8$                     | Input                       | $J-8$                            | Discrete Transmitter Bit 8 | (unknown)          |
| 133                           | Input                       | K                                | Analog Transmitter         | (spare)            |
| 134                           | Input                       | L                                | Analog Transmitter         | (spare)            |
| 135                           | Input                       | M                                | Analog Transmitter         | (spare)            |
| 136                           | Input                       | N                                | Analog Transmitter         | (spare)            |
| 137                           | Input                       | $\Omega$                         | Analog Transmitter         | (spare)            |
| 138                           | Input                       | $\mathbf{P}$                     | Analog Transmitter         | (spare)            |

**Table 3-12 Optolink No. 8**

| <b>UCM</b><br><b>Register</b> | PLC I/O<br><b>Direction</b> | <b>Dupline</b><br><b>Address</b> | <b>Description</b>         | <b>Genesis Tag</b> |
|-------------------------------|-----------------------------|----------------------------------|----------------------------|--------------------|
| 139                           | Input                       | A                                | Analog Transmitter         | <b>NHTE</b>        |
| 140                           | Input                       | B                                | Analog Transmitter         | F1_OUT             |
| 141                           | Input                       | $\mathcal{C}$                    | <b>Analog Transmitter</b>  | <b>NHTW</b>        |
| $142 - 1$                     | Input                       | $D-1$                            | Discrete Transmitter Bit 1 | D1                 |
| $142 - 2$                     | Input                       | $D-2$                            | Discrete Transmitter Bit 2 | A <sub>4</sub>     |
| $142 - 3$                     | Input                       | $D-3$                            | Discrete Transmitter Bit 3 | D <sub>3</sub>     |
| $142 - 4$                     | Input                       | $D-4$                            | Discrete Transmitter Bit 4 | D <sub>4</sub>     |
| $142 - 5$                     | Input                       | $D-5$                            | Discrete Transmitter Bit 5 | A8                 |
| $142 - 6$                     | Input                       | $D-6$                            | Discrete Transmitter Bit 6 | D <sub>6</sub>     |
| $142 - 7$                     | Input                       | $D-7$                            | Discrete Transmitter Bit 7 | <b>SOUNDER</b>     |
| $142 - 8$                     | Input                       | $D-8$                            | Discrete Transmitter Bit 8 | (spare)            |
| $143 - 1$                     | Input                       | $E-1$                            | Discrete Transmitter Bit 1 | E1                 |
| $143 - 2$                     | Input                       | $E-2$                            | Discrete Transmitter Bit 2 | E2                 |
| $143 - 3$                     | Input                       | $E-3$                            | Discrete Transmitter Bit 3 | E <sub>3</sub>     |
| 143-4                         | Input                       | $E-4$                            | Discrete Transmitter Bit 4 | E <sub>4</sub>     |
| $143 - 5$                     | Input                       | $E-5$                            | Discrete Transmitter Bit 5 | E5                 |
| $143-6$                       | Input                       | $E-6$                            | Discrete Transmitter Bit 6 | E6                 |
| 143-7                         | Input                       | $E-7$                            | Discrete Transmitter Bit 7 | E7                 |
| $143 - 8$                     | Input                       | $E-8$                            | Discrete Transmitter Bit 8 | E8                 |
| $144 - 1$                     | Input                       | $F-1$                            | Discrete Transmitter Bit 1 | F1                 |
| 144-2                         | Input                       | $F-2$                            | Discrete Transmitter Bit 2 | F2                 |
| $144-3$                       | Input                       | $F-3$                            | Discrete Transmitter Bit 3 | F <sub>3</sub>     |
| 144-4                         | Input                       | $F-4$                            | Discrete Transmitter Bit 4 | F4                 |
| $144 - 5$                     | Input                       | $F-5$                            | Discrete Transmitter Bit 5 | F <sub>5</sub>     |
| 144-6                         | Input                       | $F-6$                            | Discrete Transmitter Bit 6 | F <sub>6</sub>     |
| 144-7                         | Input                       | $F-7$                            | Discrete Transmitter Bit 7 | F7                 |
| 144-8                         | Input                       | $F-8$                            | Discrete Transmitter Bit 8 | F8                 |
| 145                           | Input                       | G                                | <b>Analog Transmitter</b>  | F3_OUT             |
| 146                           | Input                       | H                                | Analog Transmitter         | F <sub>2</sub> OUT |
| 147                           | Input                       | Ι                                | Analog Transmitter         | OHTL               |
| 148                           | Input                       | $\bf J$                          | Analog Transmitter         | F4_OUT             |
| 149                           | Input                       | K                                | Analog Transmitter         | F5_OUT             |
| 150                           | Input                       | $\mathbf L$                      | Analog Transmitter         | <b>MILCLRES</b>    |
| 151                           | Input                       | M                                | Analog Transmitter         | <b>DGCLRES</b>     |
| 152                           | Input                       | N                                | Analog Transmitter         | <b>OBCLRES</b>     |
| 153                           | Input                       | 0                                | Analog Transmitter         | (spare)            |
| 154                           | Input                       | P                                | <b>Analog Transmitter</b>  | (spare)            |

**Table 3-13 Optolink No.** 9

| <b>UCM</b><br>Register | PLC I/O<br><b>Direction</b> | <b>Description</b>                      |  |
|------------------------|-----------------------------|-----------------------------------------|--|
| 155-160                | Input                       | Spare                                   |  |
| 161                    | Input                       | Optolink 1 Good Reply Counter           |  |
| 162                    | Input                       | Optolink 2 Good Reply Counter           |  |
| 163                    | Input                       | Optolink 3 Good Reply Counter           |  |
| 164                    | Input                       | Optolink 4 Good Reply Counter           |  |
| 165                    | Input                       | Optolink 5 Good Reply Counter           |  |
| 166                    | Input                       | Optolink 6 Good Reply Counter           |  |
| 167                    | Input                       | Optolink 7 Good Reply Counter           |  |
| 168                    | Input                       | Optolink 8 Good Reply Counter           |  |
| 169                    | Input                       | Optolink 9 Good Reply Counter           |  |
| 160                    | Input                       | Spare                                   |  |
| 171                    | Input                       | Optolink 1 Timeout Counter              |  |
| 172                    | Input                       | <b>Optolink 2 Timeout Counter</b>       |  |
| 173                    | Input                       | Optolink 3 Timeout Counter              |  |
| 174                    | Input                       | <b>Optolink 4 Timeout Counter</b>       |  |
| 175                    | Input                       | <b>Optolink 5 Timeout Counter</b>       |  |
| 176                    | Input                       | Optolink 6 Timeout Counter              |  |
| 177                    | Input                       | <b>Optolink 7 Timeout Counter</b>       |  |
| 178                    | Input                       | Optolink 8 Timeout Counter              |  |
| 179                    | Input                       | Optolink 9 Timeout Counter              |  |
| 180                    | Input                       | Spare                                   |  |
| 181                    | Input                       | Optolink 1 Dupline Fault Counter        |  |
| 182                    | Input                       | Optolink 2 Dupline Fault Counter        |  |
| 183                    | Input                       | Optolink 3 Dupline Fault Counter        |  |
| 184                    | Input                       | Optolink 4 Dupline Fault Counter        |  |
| 185                    | Input                       | Optolink 5 Dupline Fault Counter        |  |
| 186                    | Input                       | <b>Optolink 6 Dupline Fault Counter</b> |  |
| 187                    | Input                       | Optolink 7 Dupline Fault Counter        |  |
| 188                    | Input                       | <b>Optolink 8 Dupline Fault Counter</b> |  |
| 189                    | Input                       | Optolink 9 Dupline Fault Counter        |  |
| 190                    | Input                       | Spare                                   |  |
| 191                    | Input                       | Optolink 1 Checksum Fault Counter       |  |
| 192                    | Input                       | Optolink 2 Checksum Fault Counter       |  |
| 193                    | Input                       | Optolink 3 Checksum Fault Counter       |  |
| 194                    | Input                       | Optolink 4 Checksum Fault Counter       |  |
| 195                    | Input                       | Optolink 5 Checksum Fault Counter       |  |
| 196                    | Input                       | Optolink 6 Checksum Fault Counter       |  |
| 197                    | Input                       | Optolink 7 Checksum Fault Counter       |  |
| 198                    | Input                       | Optolink 8 Checksum Fault Counter       |  |
| 199                    | Input                       | Optolink 9 Checksum Fault Counter       |  |

Table 3-14 Optolink Statistical Counters

| <b>UCM</b><br><b>Register</b> | PLC I/O<br><b>Direction</b> | <b>Description</b>                   |
|-------------------------------|-----------------------------|--------------------------------------|
| 200                           | Input                       | Spare                                |
| 201                           | Input                       | Optolink 1 Bad Address Reply Counter |
| 202                           | Input                       | Optolink 2 Bad Address Reply Counter |
| 203                           | Input                       | Optolink 3 Bad Address Reply Counter |
| 204                           | Input                       | Optolink 4 Bad Address Reply Counter |
| 205                           | Input                       | Optolink 5 Bad Address Reply Counter |
| 206                           | Input                       | Optolink 6 Bad Address Reply Counter |
| 207                           | Input                       | Optolink 7 Bad Address Reply Counter |
| 208                           | Input                       | Optolink 8 Bad Address Reply Counter |
| 209                           | Input                       | Optolink 9 Bad Address Reply Counter |

Table 3-15 Optolink Statistical Counters (cont.)

# **Operation**

**4**

#### **Overview**

The PORT1 program runs continuously copying data from the PLC outputs to the Dupline Receivers and from the Dupline Transmitters to the PLC inputs. The nine Dupline networks are polled in order from one to nine using a single message that writes the all output data and reads the input data for Groups A-P. Observations on a single Optolink indicate a system throughput of approximately 182mS per poll and 9600 baud. With nine Optolinks the UCM should update all of the I/O once every 1.8 seconds or better.

#### **Data Validity and Safety**

Data integrity is checked by means of a checksum in the message structure. The UCM application generates the appropriate checksum on all outbound messages and verifies the checksum on all replies. If the data is considered valid by the UCM then a bit in register 10 will be set that corresponds to the polled Optolink will be set. If register 10 bit 1 is set then the data from Dupline network 1 is considered valid. A timeout of the echo of the command, a timeout of the reply from the Optolink, a bad checksum in the reply, or a Dupline Fault message will cause the appropriate bit in register 10 to be cleared and the data should not be considered valid.

There are statistical counters that may be used to monitor the activity of the system. There are general counters for the completion of a good reply, timeouts, bad checksums, as well as specific counters for each Optolink.

**NOTE:** The Optolink network is simply a loop where every message gets echoed around until it returns to the UCM. If a fiber link is broken or if any Optolink device is powered down then the whole communication network will fail. Echo timeout counters will increment on all devices and it will be impossible to determine from the UCM exactly which devices failed.

**NOTE:** In the event of an Optolink network failure, the output data on a given Dupline network may remain active even though the UCM and PLC no longer have control of the system. It appears that the local Optolink does not have the ability to timeout on a loss of network activity and it will keep its "virtual Transmitters" active until it is powered off or the Dupline network is stopped. This loss of control may have serious consequences! The system should be designed to accommodate this type of operation.

Bit 1 of Register 9 changes state with each loop through polling the Optolinks. During normal operation this bit should change state approximately every 185mS and if timeouts are occurring every 300 or 500mS. This bit may be used to reset a timer in the PLC program to function as a watchdog to ensure the accuracy of the data. If the Port 1 application should halt or if the serial cable were disconnected from the Port 1 then this bit would stop changing state and the PLC could sound an alarm to indicate trouble.

#### **UCM Lights**

The Green RUN light on the top panel of the module should be on when the port is running the application. If this light is not on the the program is either not loaded or has been stopped.

The Red User light on the top panel of the module indicates an error is occurring such as a timeout or bad checksum. Normally this light will be off. When it becomes illuminated then the user should check the statistical counters to determine the cause of the error.

The Yellow TX light directly under Port 1 indicates the flow of data from the UCM. This light should normally be blinking on and off during normal communication. If the green run light is on but this TX light never blinks then check that the serial cable is connected to Port 1 and wired properly. Be sure to check that Pins 7 and 8 are jumpered together.

The Yellow RX light directly under Port 1 indicates the flow of data from the Optolink network to the UCM. This light will blink with every character that is received by the UCM. If the TX light is blinking but the RX light is not blinking then check the Optolink Network for integrity as well as all of the Optolinks to be sure that they are powered up. Every message that the UCM generates must be echoed around the Optolink network and back to the UCM so the RX light should come one every time the TX light does. The Optolink reply comes immediately after the command so the UCM RX light should blink a little longer than the TX light since the command echo + reply is longer than the just the command.

#### **PLC Inputs and Outputs**

The UCM's rack addressable registers will always have a Status (SY/MAX bits 17 through 32) of either xA000 (PLC writeable Output) or xE000 (PLC read-only Input). By default the UCM's registers default to PLC Outputs and have a Status of xA000. If a register is modified by the UCM application or by an external SY/MAX write through one of the serial ports then that register changes from a PLC output (xA000) to a PLC input (xE000).

Most of the registers in this application are PLC Inputs and have a status of xE000. The registers that map to Dupline Receivers are PLC Outputs and have a status of xA000. Do not write to these registers from one of the serial ports on the UCM or the output will change to an input and the PLC will no longer be able to modify the value. If this happens then the UCM will need to have its power cycled to return to the normal I/O mapping.